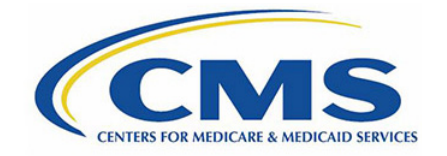

#### Acronym Definitions

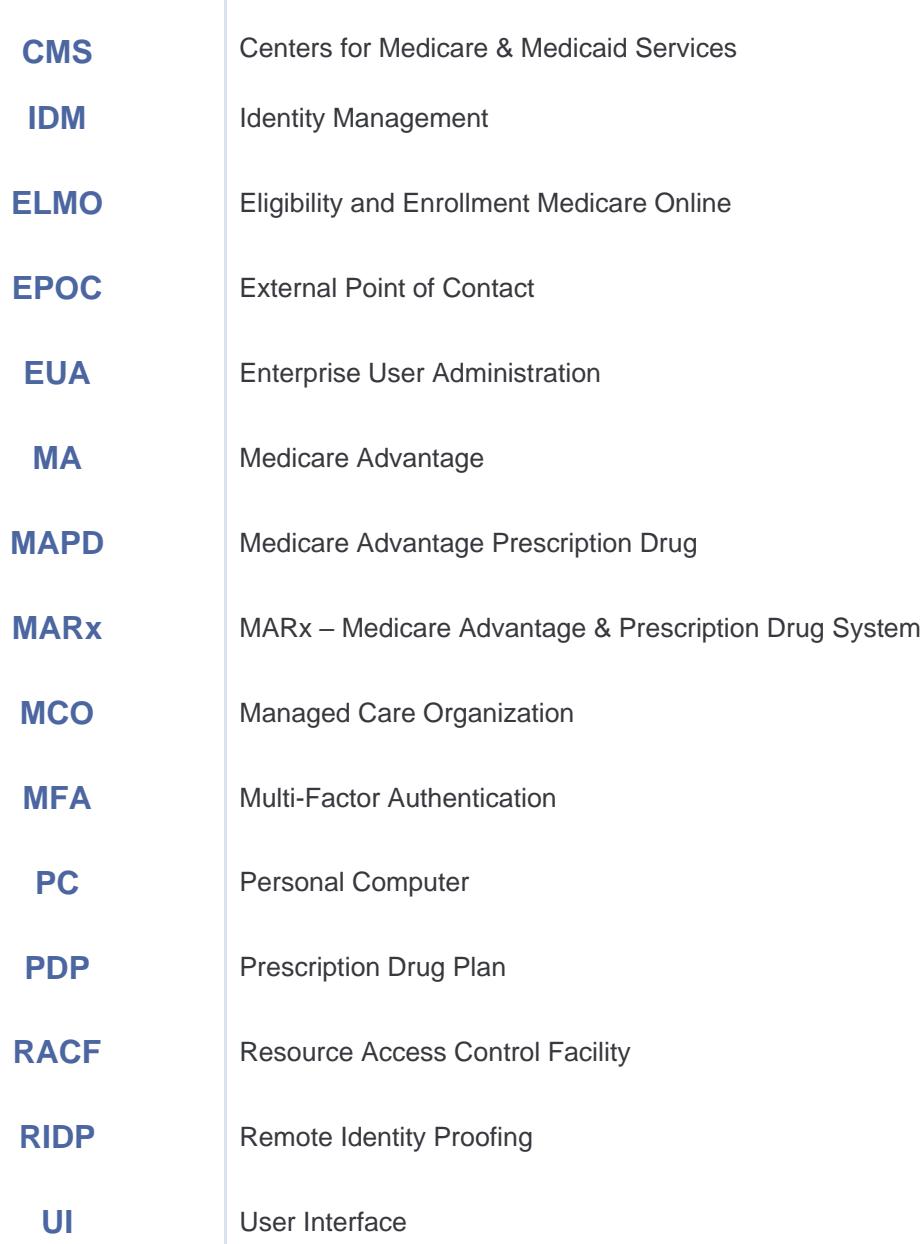

**Contact the MAPD Help Desk with any questions or concerns.** http://go.cms.gov/mapdhelpdesk | 1-800-927-8069 | MAPDHelp@cms.hhs.gov

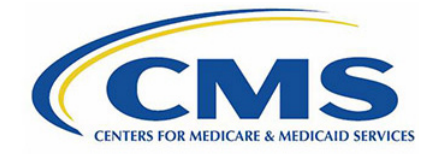

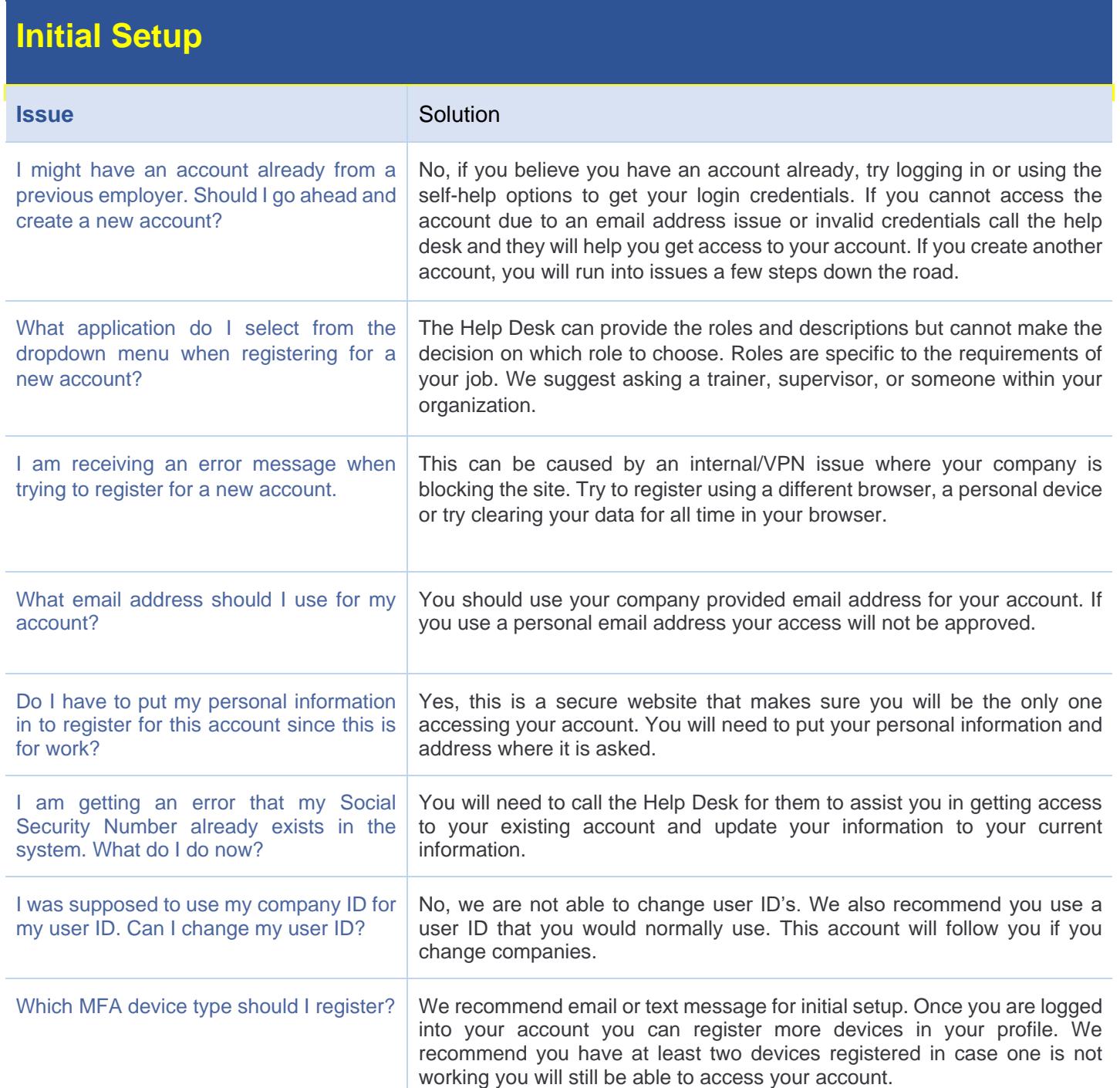

#### **Contact the MAPD Help Desk with any questions or concerns.**

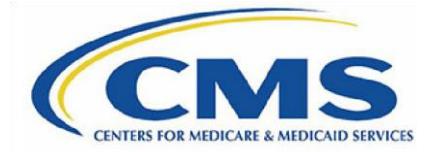

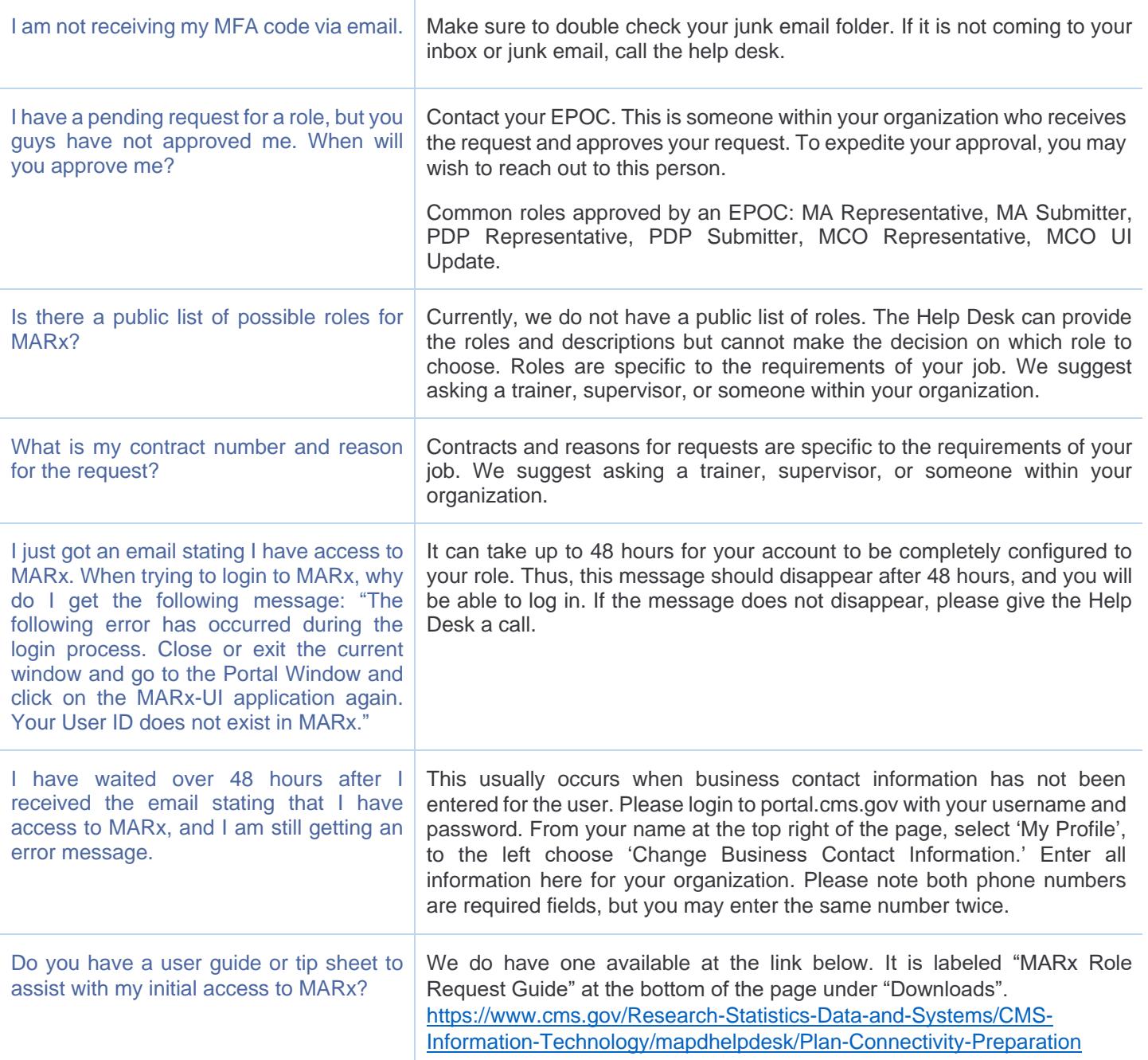

**RIDP**

#### **Contact the MAPD Help Desk with any questions or concerns.**

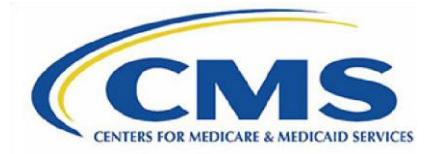

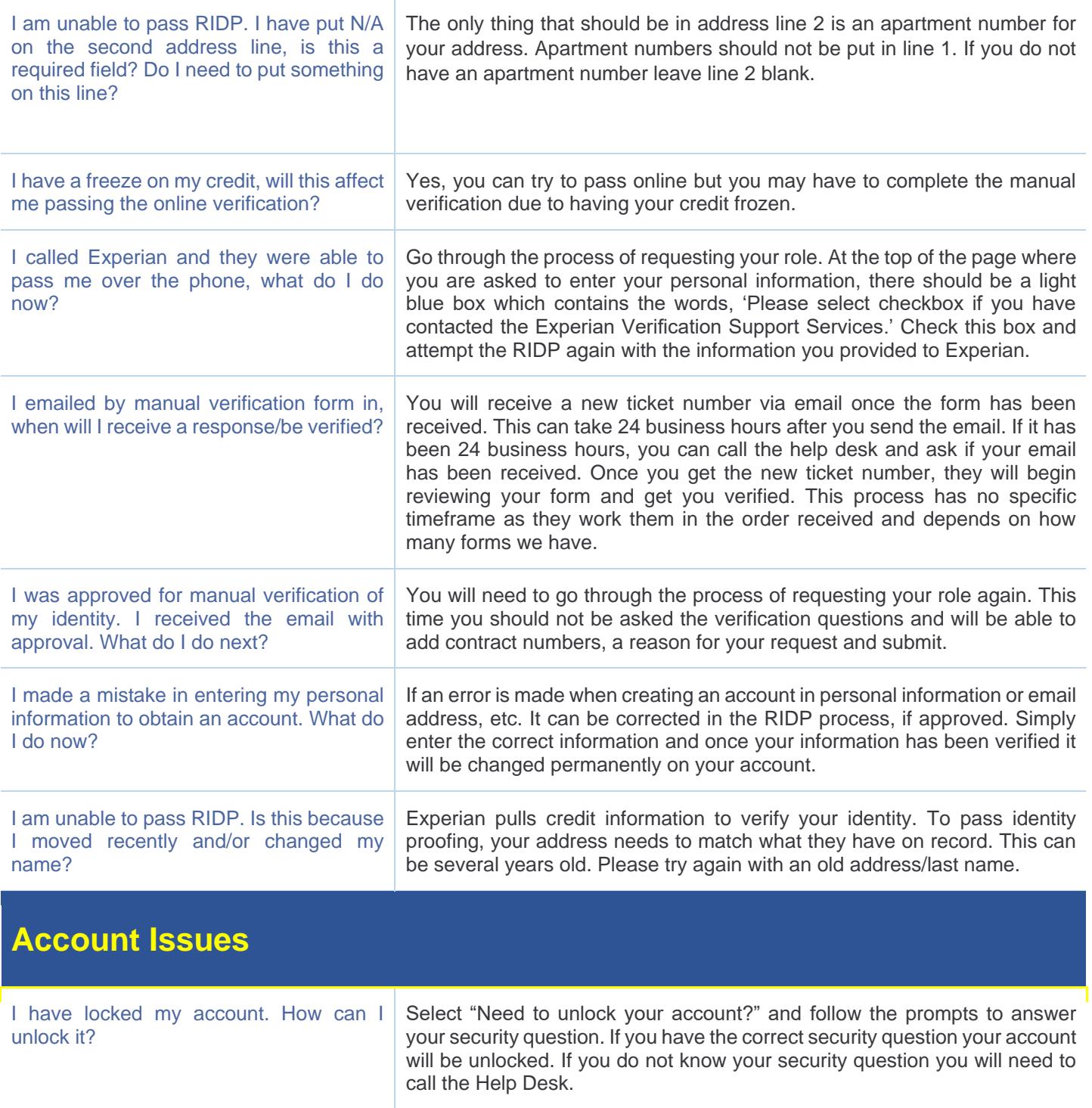

#### **Contact the MAPD Help Desk with any questions or concerns.**

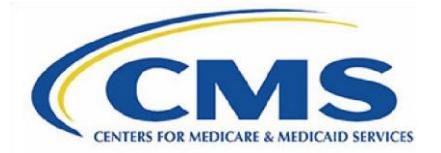

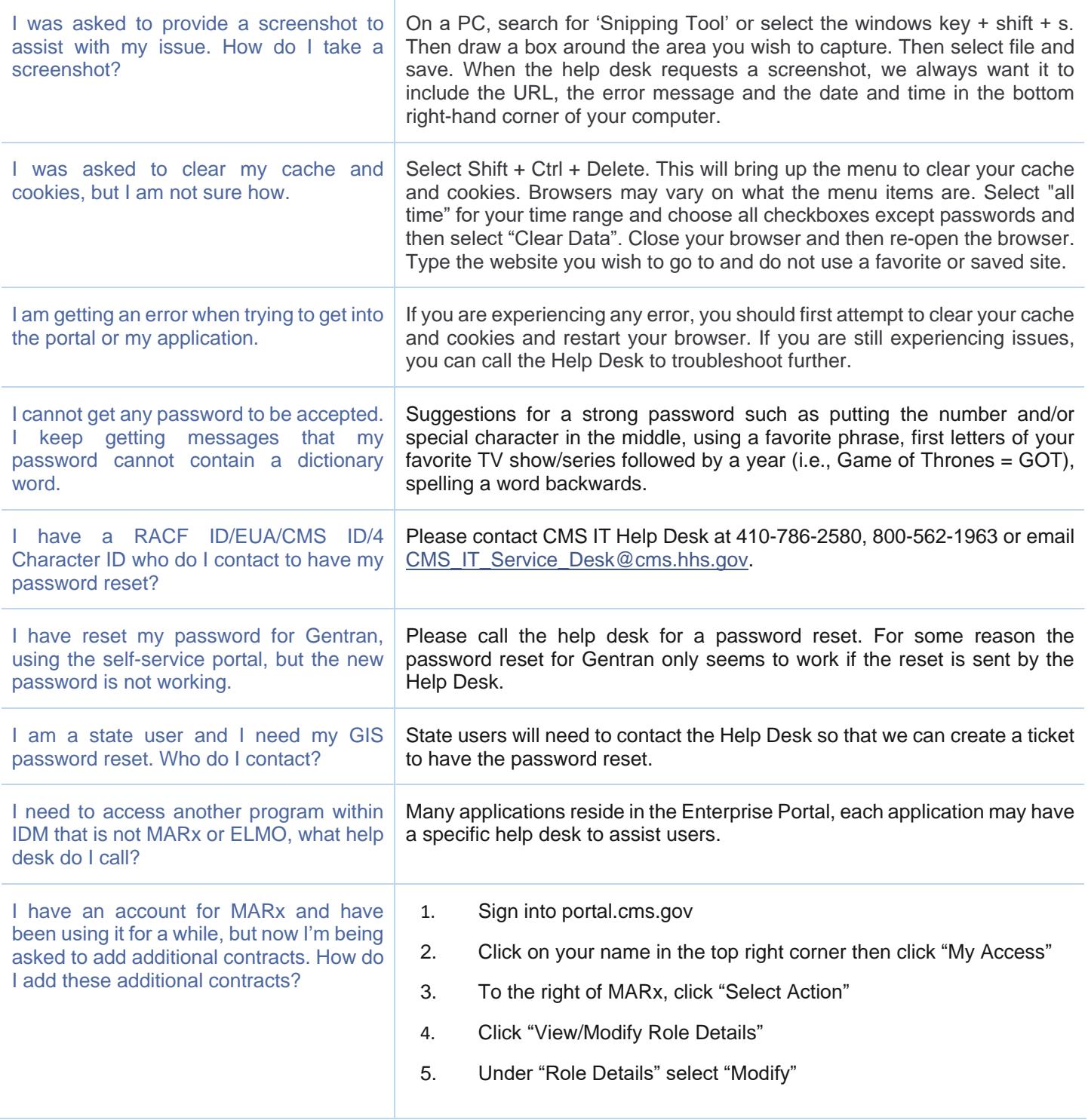

#### **Contact the MAPD Help Desk with any questions or concerns.**

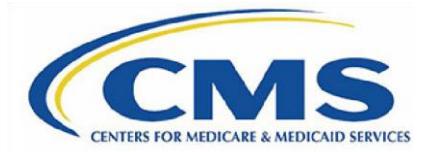

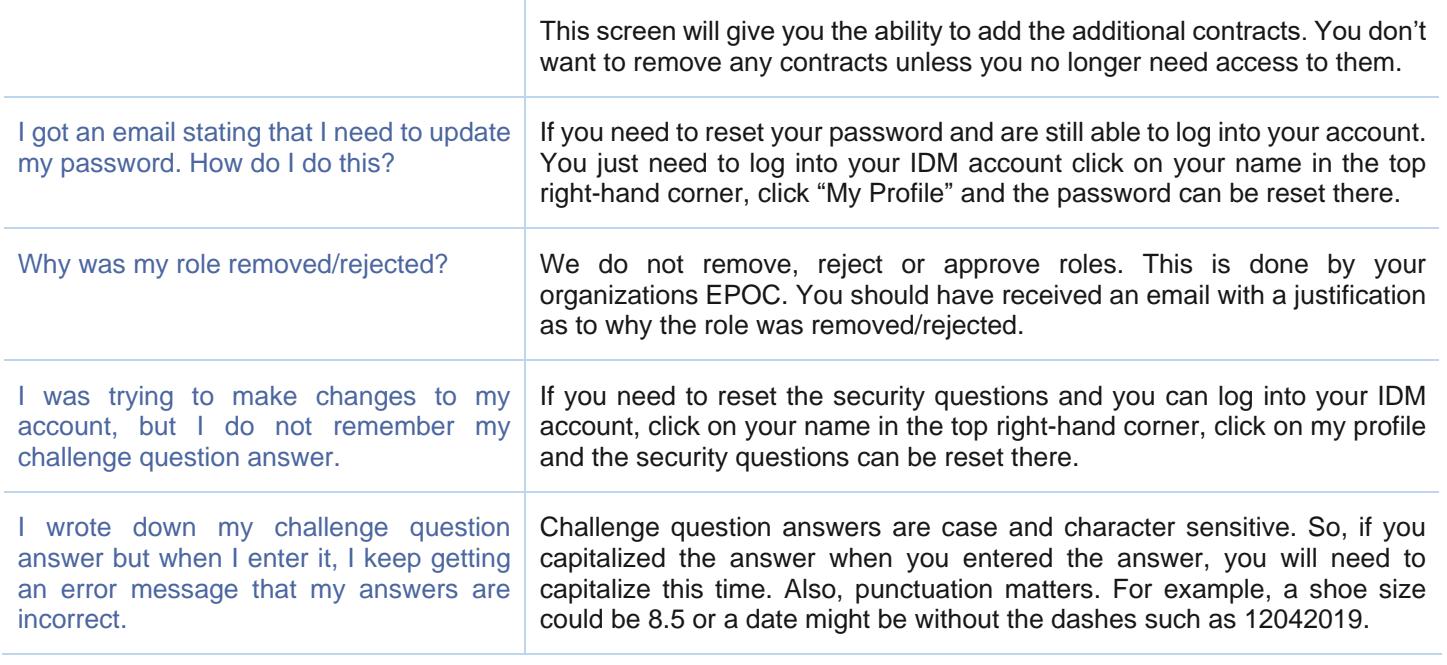